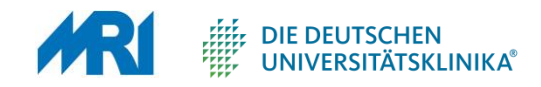

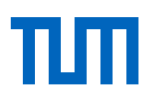

## Der TOP 300 Datensatz

Dr. med. Andreas Bietenbeck Institut für Klinische Chemie und Pathobiochemie Klinikum rechts der Isar TU München

andreas.bietenbeck@tum.de

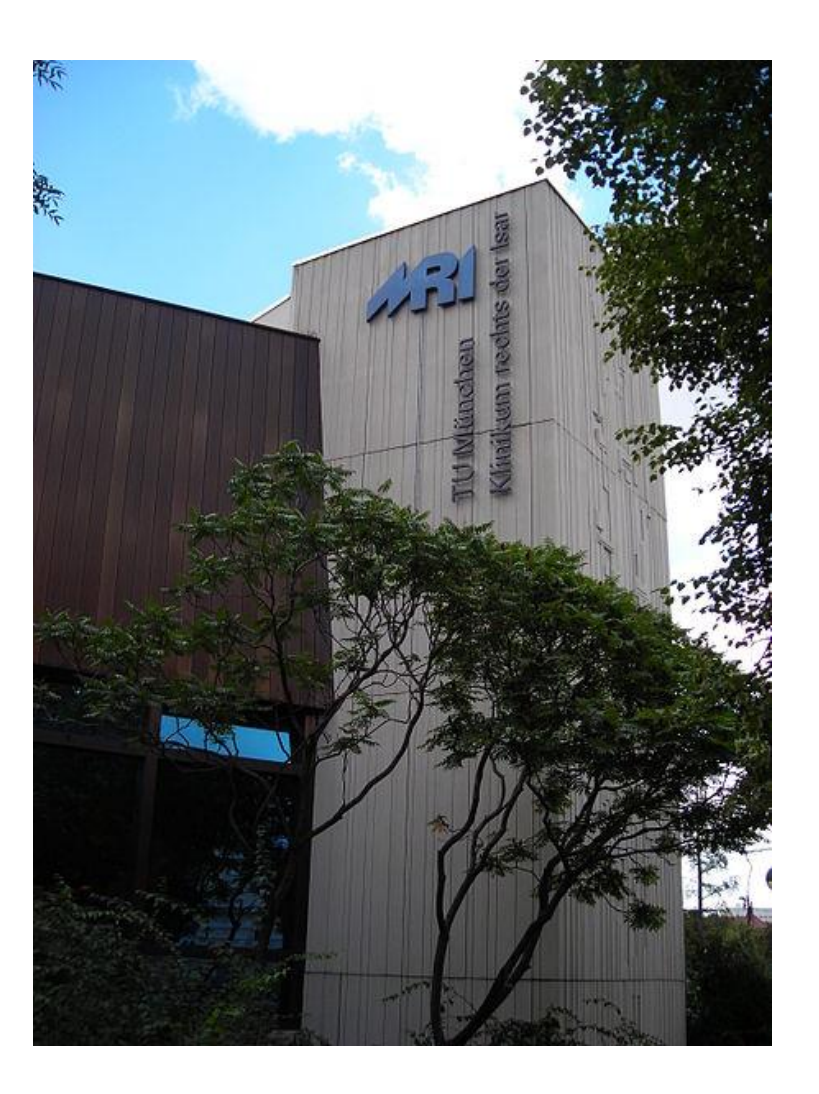

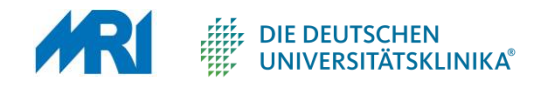

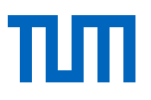

# Ausgangsdaten für den TOP 300 Datensatz

Nach Häufigkeit geordnete LOINC-kodierte Analysen von folgenden Standorten:

- **Göttingen**
- **Gießen**
- **München**
- **Greifswald**
- Erlangen

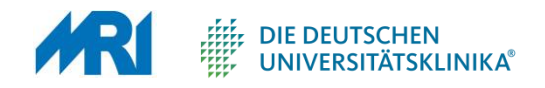

## Technische und inhaltliche Probleme

- Panels und andere nur anforderbare Codes (Panels geben an, welche Resultats-Codes enthalten sein können, nicht welche Codes enthalten sein müssen)
- Umfang der kodierten Analysen (reine klinische Chemie, Mikrobiologie, Virologie, Transfusionsmedizin, …)
- Gleiche Analyse mehrfach kodiert (z.B. bei mehreren Unterlaboren)
- Variabilität der Anzeige (Stoffkonzentration, Massenkonzentration, …)
- Variabilität der Labore (größer als in vielen anderen Länder)

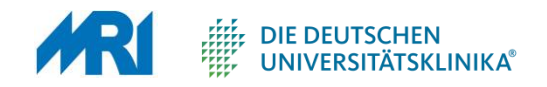

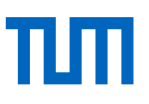

### Ablauf

- 1) Ähnliche Analysen werden für die Zusammenführung "vereinheitlicht"
- 2) Von gleichen Codes wird von jedem Standort nur der niedrigste Rang (= am häufigsten) verwendet
- 3) Analysen, die an keinem Standort außerhalb eines Panels kodiert sind, werden entfernt
- 4) Von gleichen Codes wird der durchschnittliche Rang aus den zwei Standorte mit dem niedrigsten Rang berechnet

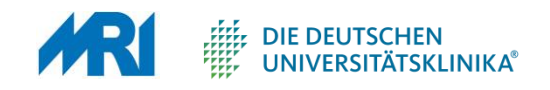

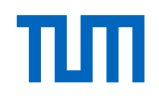

# "Vereinheitlichen"

Ergebnisse lassen sich ineinander umrechnen

- Massen- <=> Stoffkonzentration
- Anzahl bezogen auf 100 Leukozyten <=> Anzahl pro Volumen
- Anzahl bezogen auf 100 Zellen <=> Anzahl pro Volumen
- Konzentration bezogen auf Gesamtprotein <=> Konzentration

Ergebnisse lassen sich NICHT ineinander umrechnen

- Analyse mit spezifischer Blutprobe <=> Analyse mit Blutprobe
- Analyse mit Methode <=> Analyse ohne **Methode**

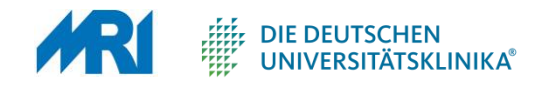

### Der TOP 300 LOINC Datensatz

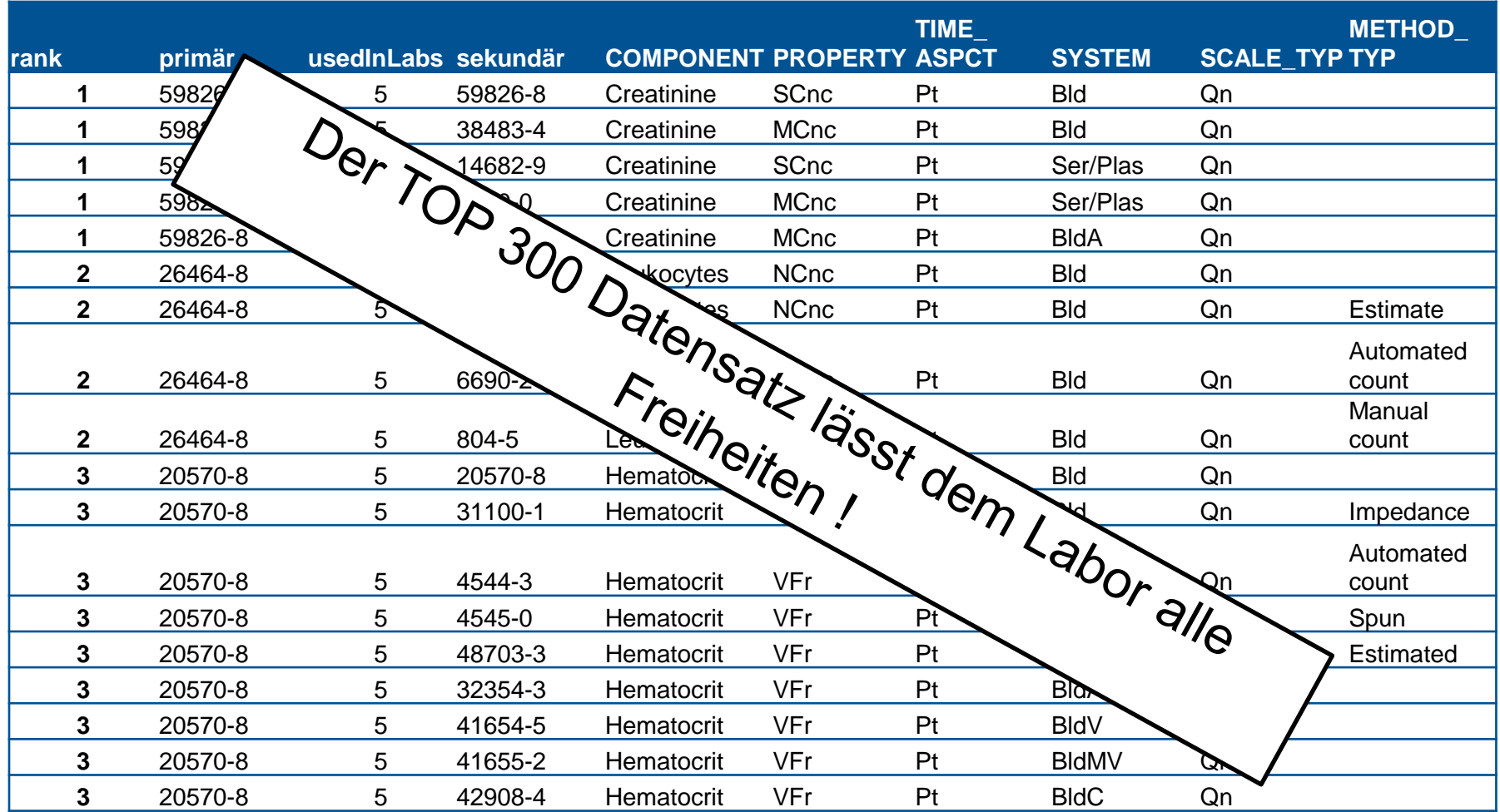

Dr. med. Andreas Bietenbeck | Institut für Klinische Chemie und Pathobiochemie | Klinikum rechts der Isar TU München 6

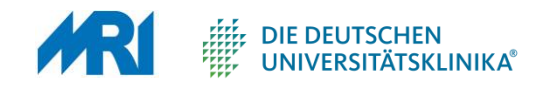

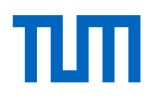

# Pragmatisches Vorgehen zur LOINC-Kodierung

- 1) Liste der Laboranalysen erstellen
- 2) LOINC auf [https://search.loinc.org](https://search.loinc.org/) suchen
- 3) Analyse so spezifisch wie möglich kodieren

#### **Analyse nicht gefunden?**

- 1) LOINC-Achsen in der Suche mit ":" spezifizieren
- 2) "~" Symbol für ähnliche Begriffe
- 3) Analyse auf Englisch suchen
- 4) anderer Bezeichnung? (TOP 300)

#### **Analyse noch immer nicht gefunden?**

- 1) Nicht in den TOP 300? Nicht "wichtig"? -> nicht kodieren
- 2) Email-Liste beitreten: Email schreiben an loinc-join@lists.lrz.de

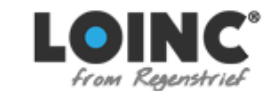

Component:Glukose~ System:Ser/Plas

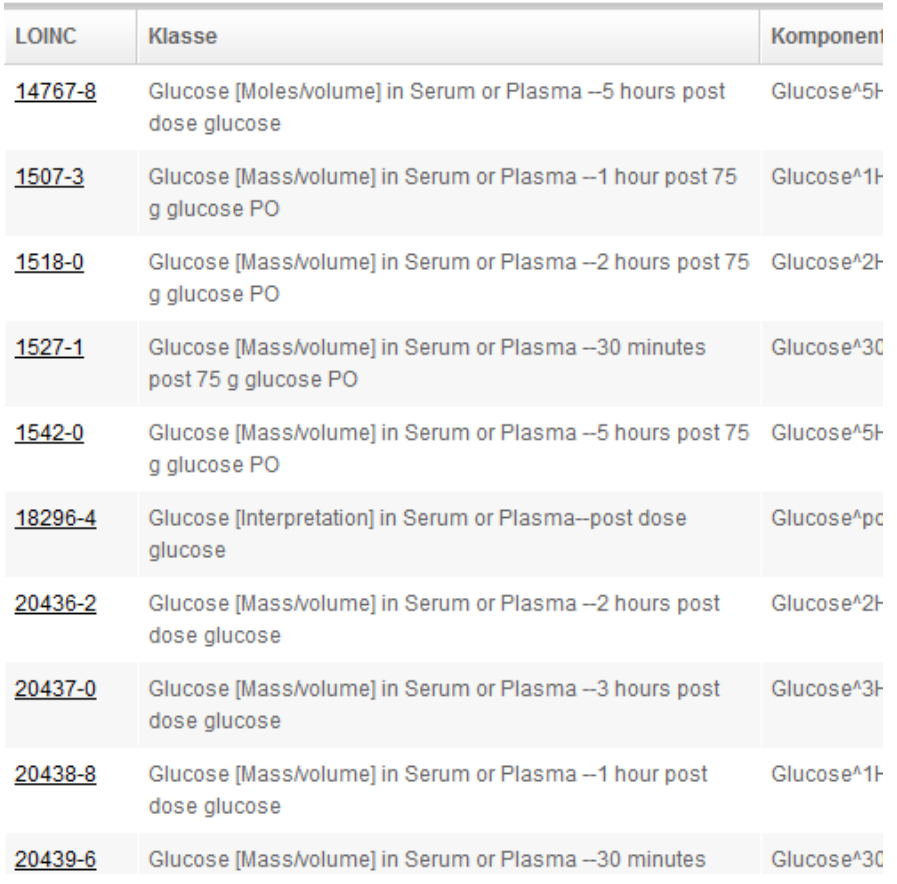

Dr. med. Andreas Bietenbeck | Institut für Klinische Chemie und Pathobiochemie | Klinikum rechts der Isar TU München 8

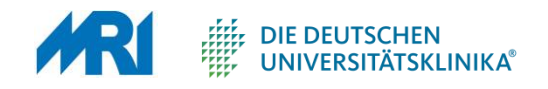

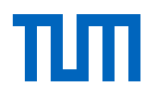

# The Unified Code for Units of Measure (UCUM)

- Alle Einheiten müssen im UCUM Format vorliegen.
- In der Labormedizin entsprechen die meisten verwendeten Einheiten bereits dem UCUM Format.
- Aber: Eine UCUM Einheit muss "wohlformatiert" sein.
- Validator: <https://ucum.nlm.nih.gov/ucum-lhc/demo.html>

mg/dl mg/dL g/dl mg/dl – Achtung neu! mg /dl

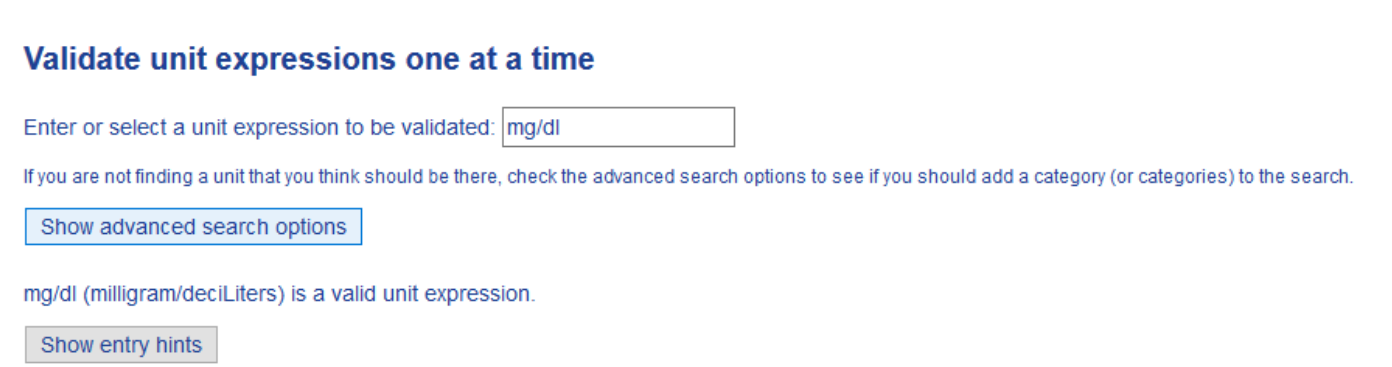

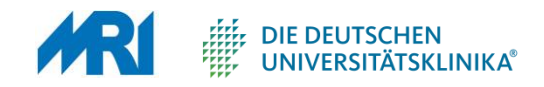

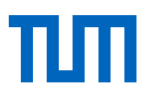

#### Labormedizin erstellt Befunde

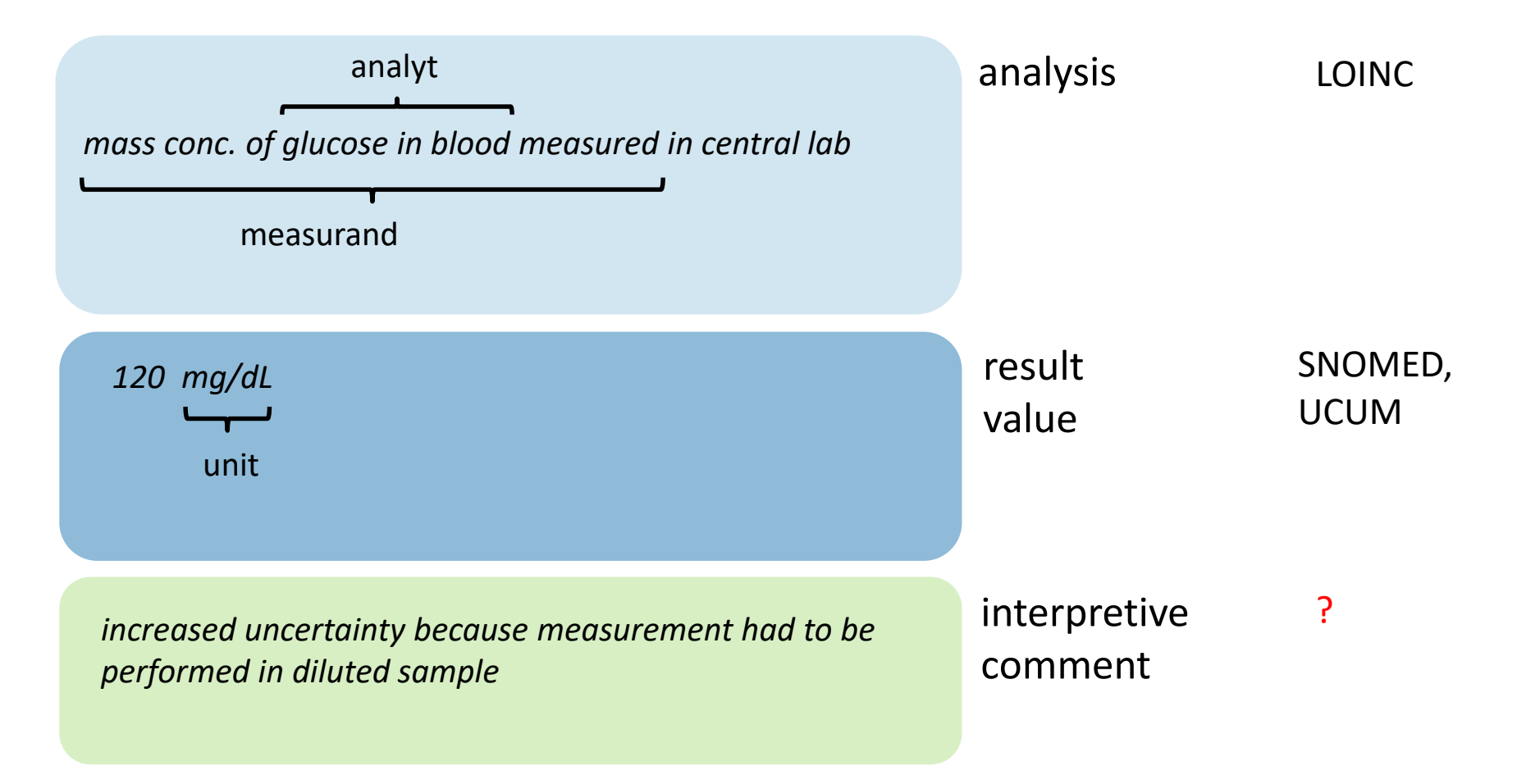

Bietenbeck et al.; Labmed 2018; in press

Dr. med. Andreas Bietenbeck | Institut für Klinische Chemie und Pathobiochemie | Klinikum rechts der Isar TU München 10

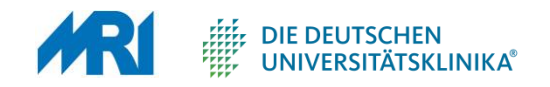

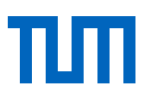

## Vielen Dank für Ihre Aufmerksamkeit!

andreas.bietenbeck@tum.de